## Hart Scientific 1502A & 1504 Thermometer Readouts

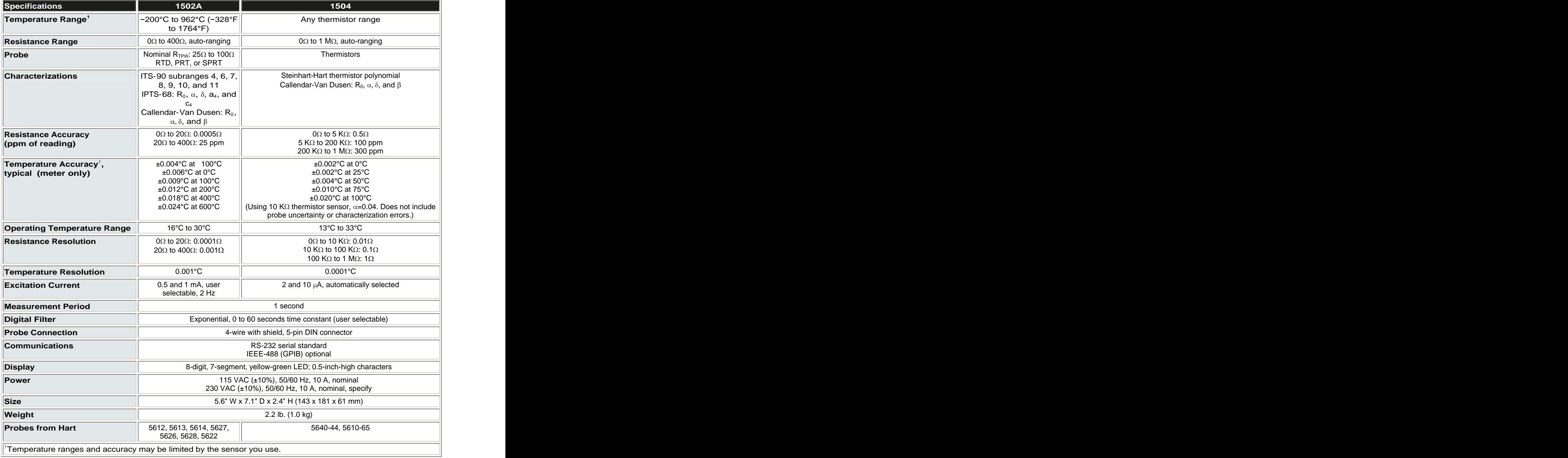